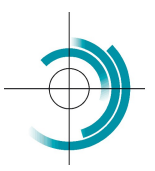

Centre Suisse de Contrôle de Qualité Schweizerisches Zentrum für Qualitätskontrolle Centro Svizzero di Controllo della Qualità **Quality Control Centre Switzerland** 

## QUESTIONS - FAQ

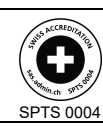

Services suisses d'essais d'aptitude Schweizerische Eignungsprüfungsdienststellen Servizi svizzeri di prove valutative interlaboratorio Swiss proficiency testing services

Ce document regroupe les questions les plus fréquemment posées au sujet du contrôle de qualité externe (CQE), leurs réponses et quelques solutions possibles.

#### Organisation des enquêtes et des abonnements

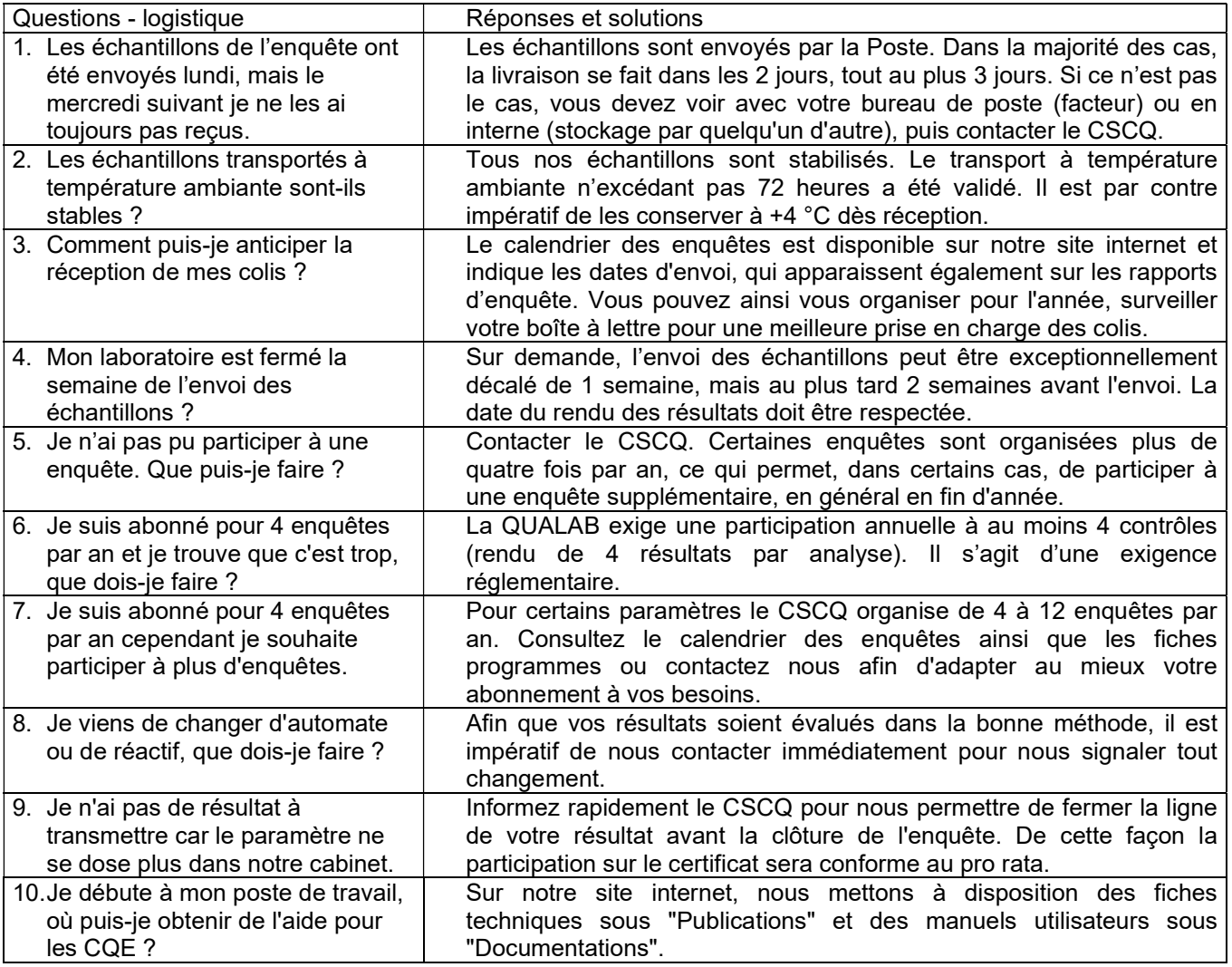

#### Matériel ————————————————————————————————————————————

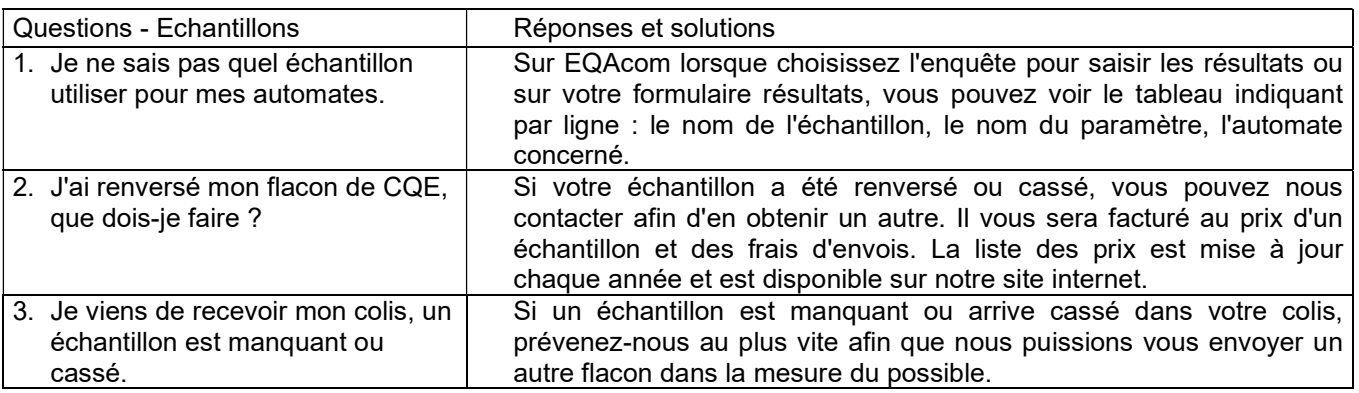

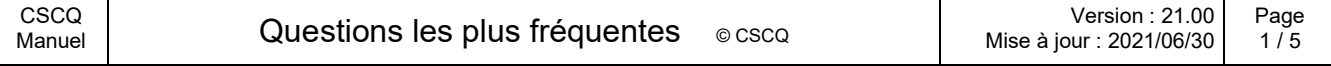

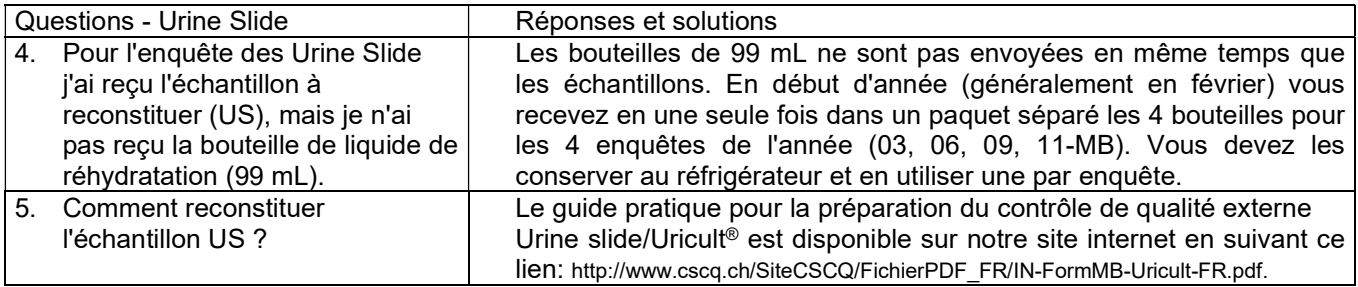

#### EQAcom : le système de rendu des résultats par Internet et la consultation des rapports à distance ——

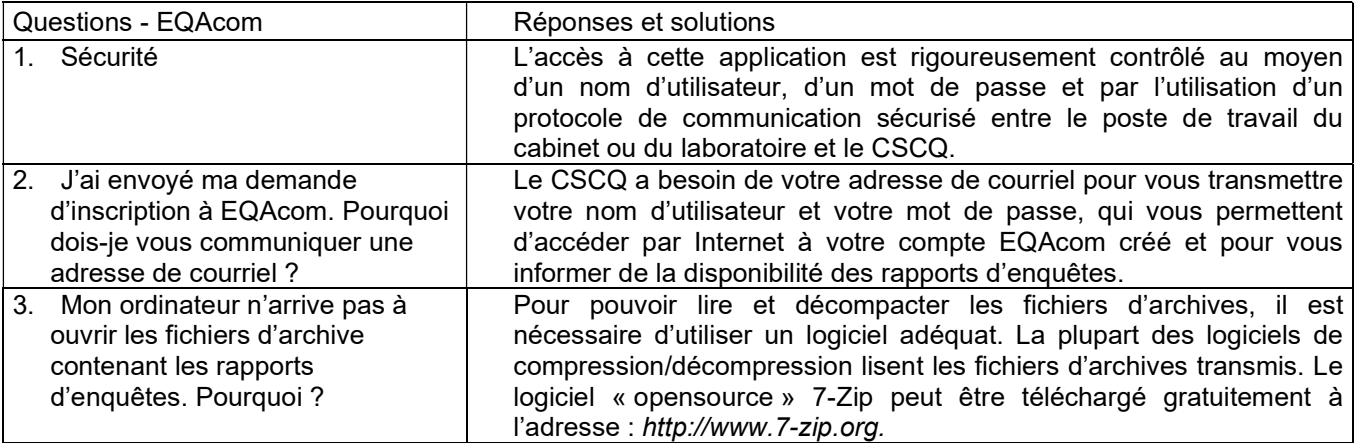

#### Le rendu des résultats avec EQAcom

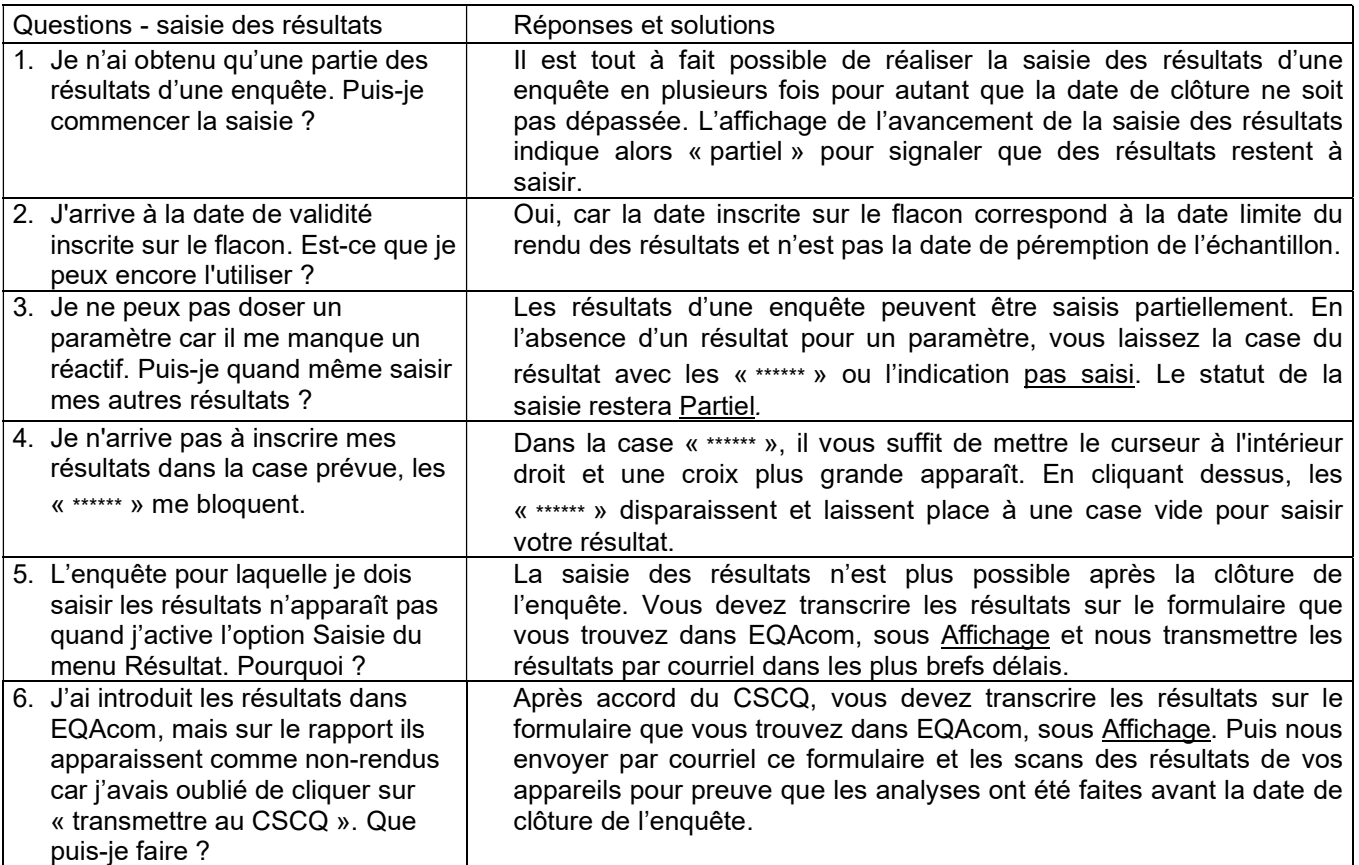

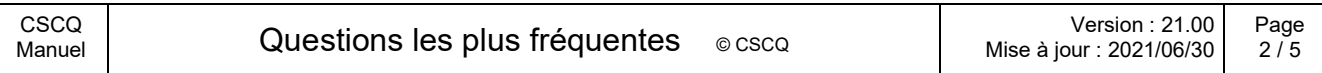

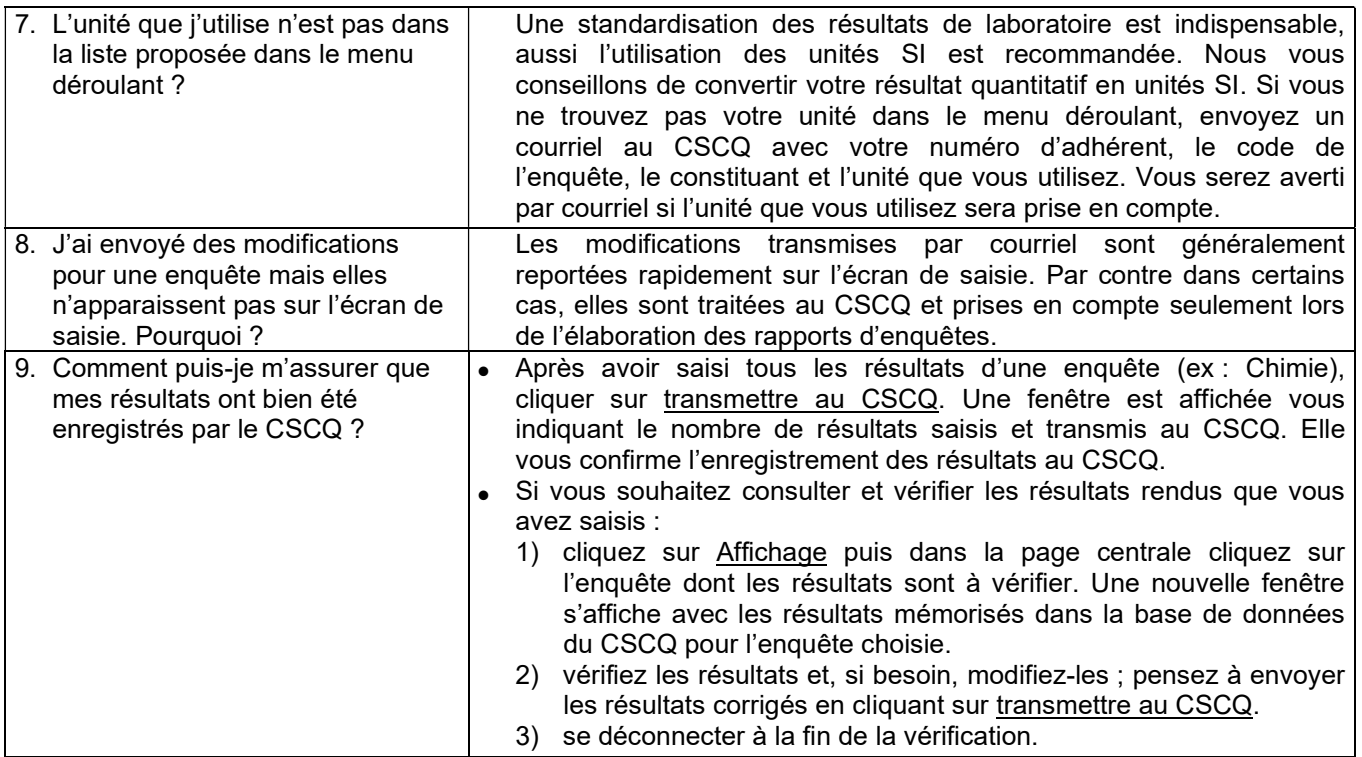

### L'affichage sur EQAcom —————————————————————————————————————

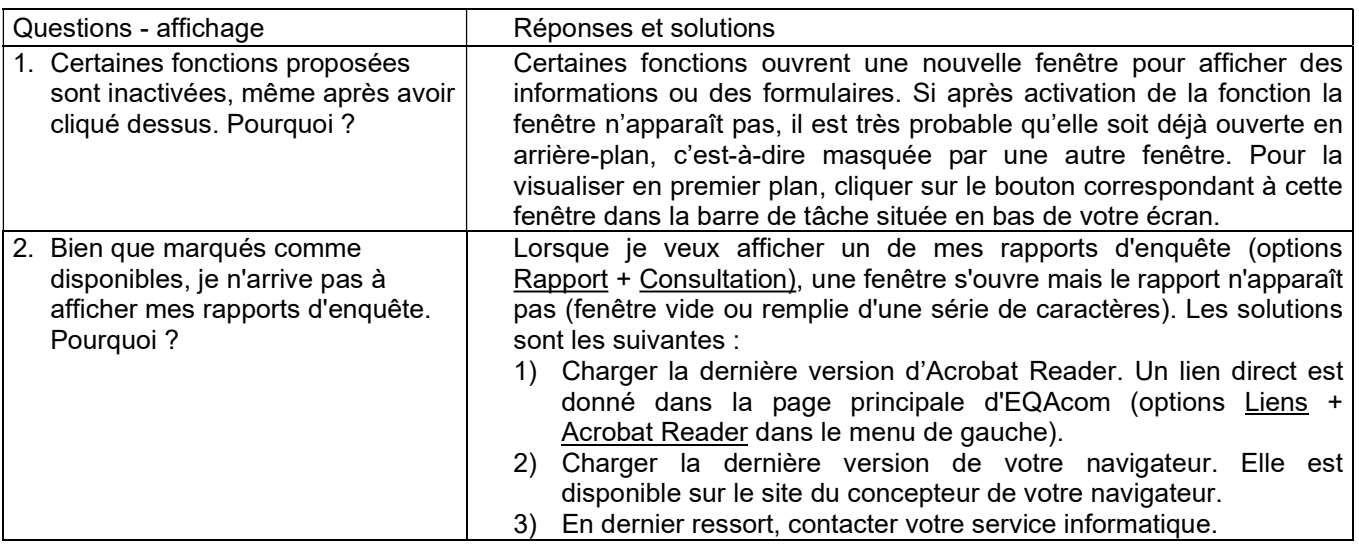

### Les rapports d'enquêtes et les évaluations

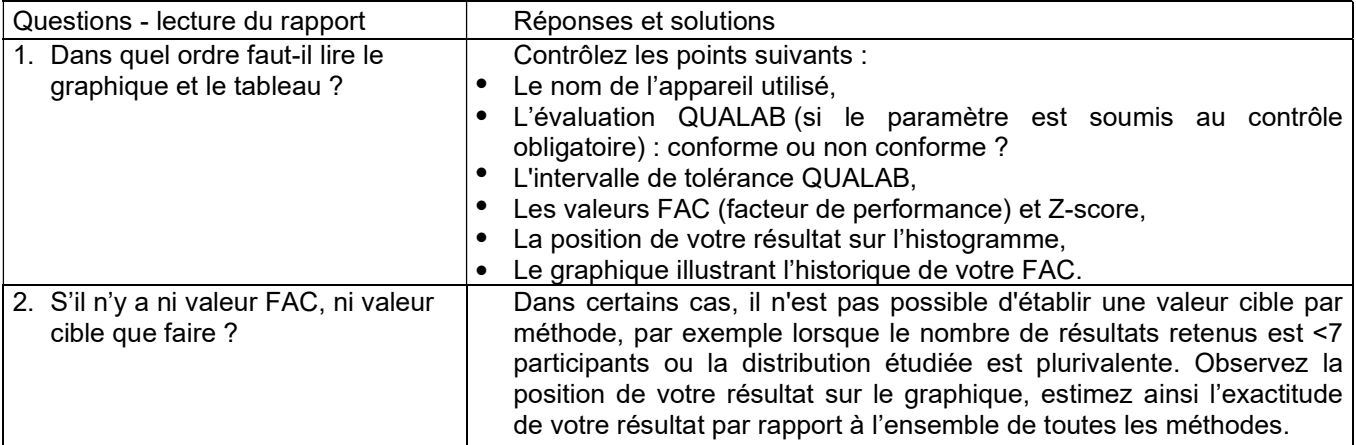

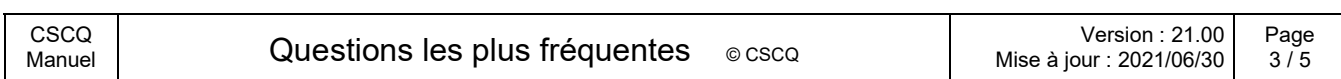

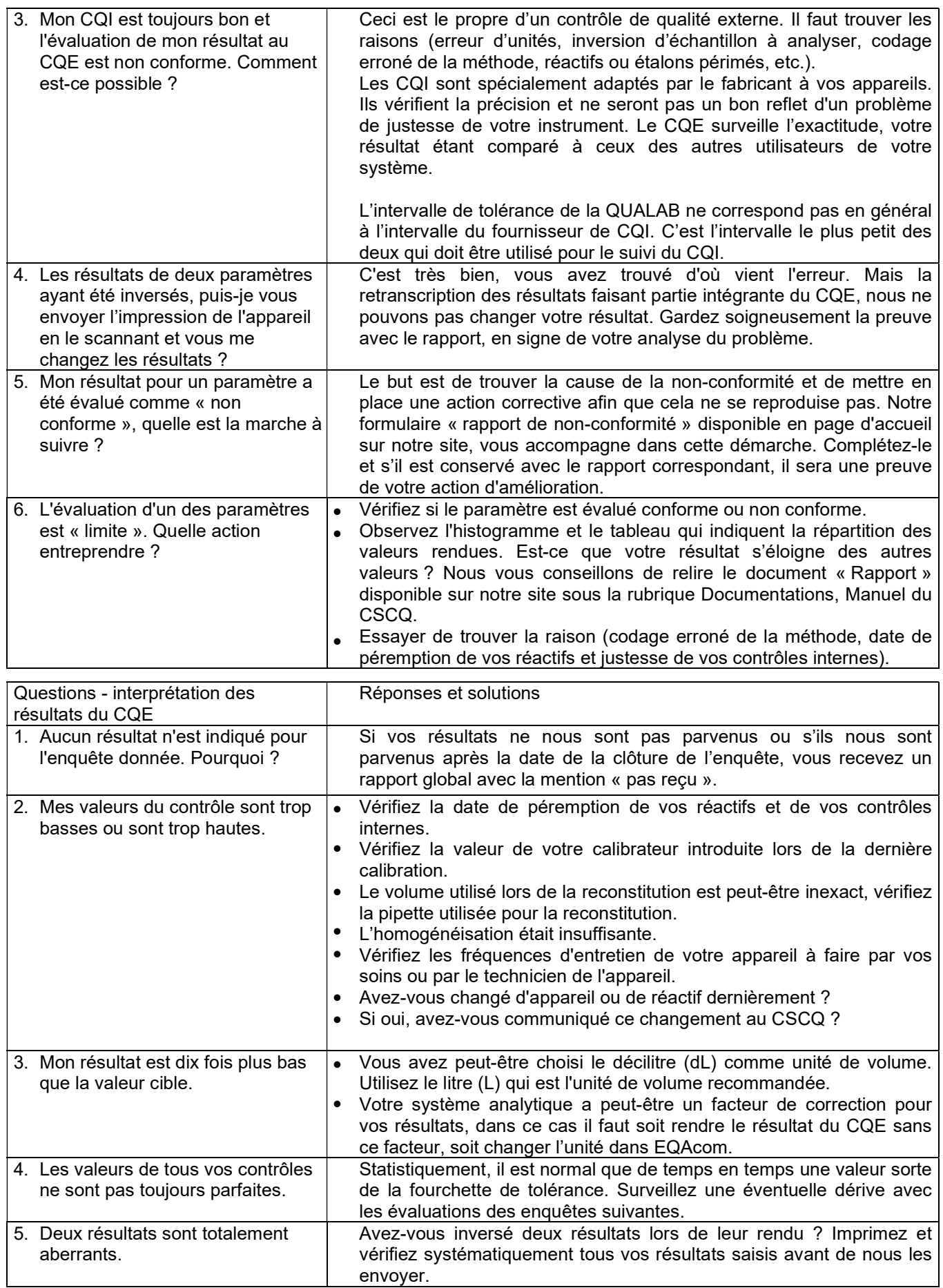

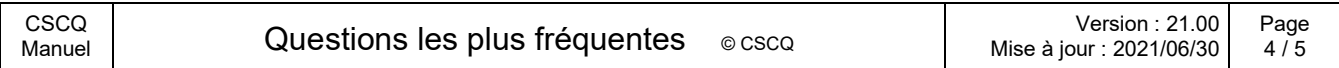

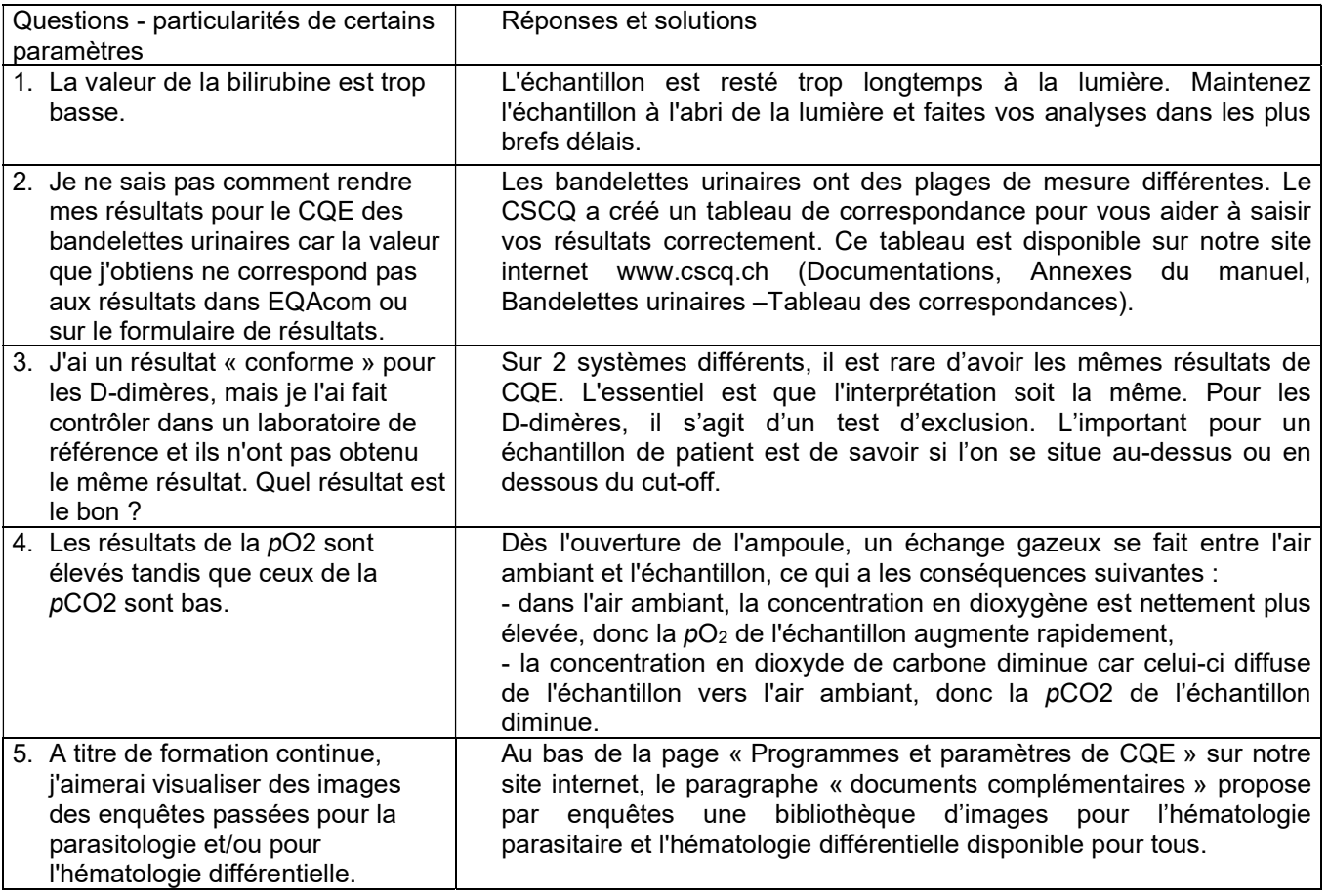

# N o t e s p e r s o n n e l l e s